# Multivariate Data Analysis Special focus on Clustering and Multiway Methods

#### François Husson & Julie Josse

Applied mathematics department, Agrocampus Rennes

useR! 2010, July 20, 2010

# Why a tutorial on Multivariate Data Analysis?

- Our research focus is principal component methods
- We teach multivariate data analysis
- We have developed R packages:
	- **FactoMineR** to perform principal component methods
		- PCA, correspondence analysis (CA), multiple correspondence analysis (MCA), multiple factor analysis (MFA)
		- complementarity between clustering and principal component methods
	- missMDA to handle missing values in and with multivariate data analysis
		- perform principal component methods (PCA, MCA) with missing values
		- simple and multiple imputation based on principal component models for continuous and categorical data

# **Outline**

#### Multivariate data analysis with a special focus on clustering and multiway methods

- **1** Principal Component Analysis (PCA)
- **2** Multiple Factor Analysis (MFA)
- <sup>3</sup> Complementarity between Clustering and Principal Component methods
- $\Rightarrow$  Multidimensional descriptive methods
- $\Rightarrow$  Graphical representations

# Principal Component Analysis

- **1** Data Issues Preprocessing
- **2** Individuals Study
- **3** Variables Study
- **4** Helps to Interpret

# Principal Component Analysis

Dimensionality reduction  $\Rightarrow$  describes the dataset with a smaller number of variables

Technique widely used for applications such as: data compression, data reconstruction, preprocessing before clustering, and ...

Descriptive methods

# PCA deals with which kind of data?

PCA deals with continuous variables, but categorical variables can also be included in the analysis

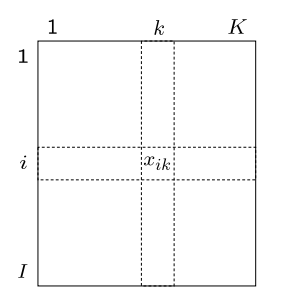

Figure: Data table in **PCA** 

Many examples:

- Sensory analysis: products descriptors
- Ecology: plants measurements; waters - physico-chemical analyses
- Economy: countries economic indicators
- Microbiology: cheeses microbiological analyses
- <span id="page-5-0"></span>• etc.

# Wine data

- 10 individuals (rows): white wines from Val de Loire
- 30 variables (columns):
	- 27 continuous variables: sensory descriptors
	- 2 continuous variables: odour and overall preferences
	- 1 categorical variable: label of the wines (Vouvray Sauvignon)

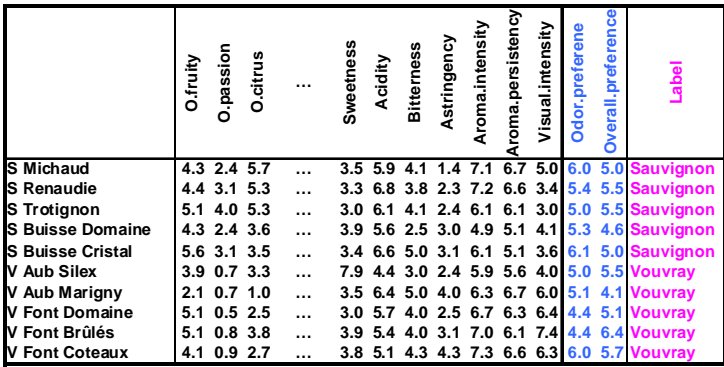

## Problems - objectives

- Individuals study:
	- similarity between individuals with respect to all the variables  $\Rightarrow$  partition between individuals
- Variables study:

linear relationships between variables  $\Rightarrow$  visualization of the correlation matrix (denoted  $S$ ); find synthetic variables

- Link between the two studies: characterization of the groups of individuals by the variables;
	- specific individuals to better understand links between variables

## Two clouds of points

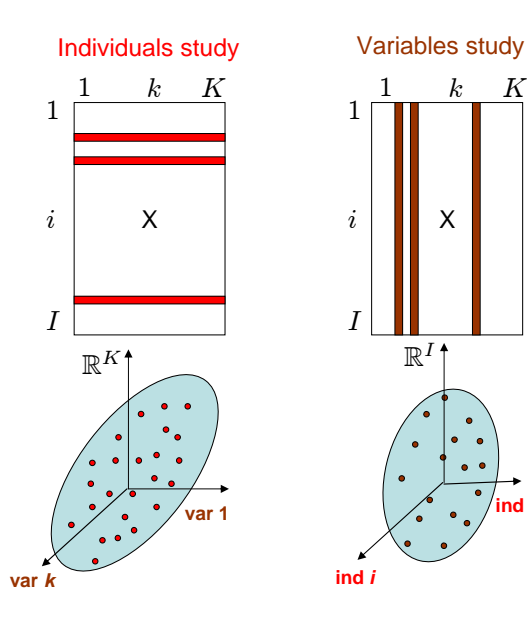

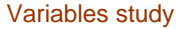

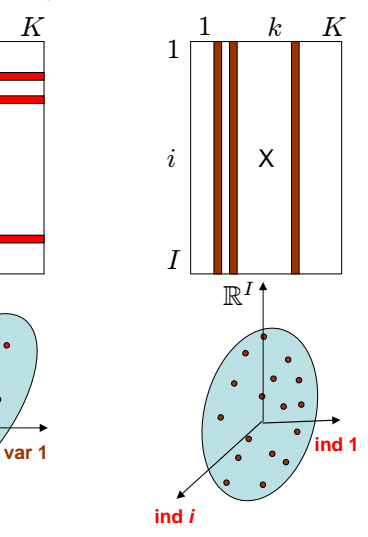

**[Data - Issues](#page-5-0)** [Individuals Study](#page-10-0) [Variables Study](#page-19-0) [Helps to Interpret](#page-26-0)

# **Preprocessing**

#### ⇒ Similarity between individuals: Euclidean distance

• Choosing active variables

$$
d^2(i,i') = \sum_{k=1}^K (x_{ik} - x_{i'k})^2
$$

• Variables are always centred

$$
d^{2}(i, i') = \sum_{k=1}^{K} ((x_{ik} - \bar{x}_{k}) - (x_{i'k} - \bar{x}_{k}))^{2}
$$

• Standardizing variables or not?

$$
d^{2}(i, i') = \sum_{k=1}^{K} \frac{1}{s_{k}^{2}} (x_{ik} - x_{i'k})^{2}
$$

[Data - Issues](#page-5-0) [Individuals Study](#page-10-0) [Variables Study](#page-19-0) [Helps to Interpret](#page-26-0)

#### Individuals cloud

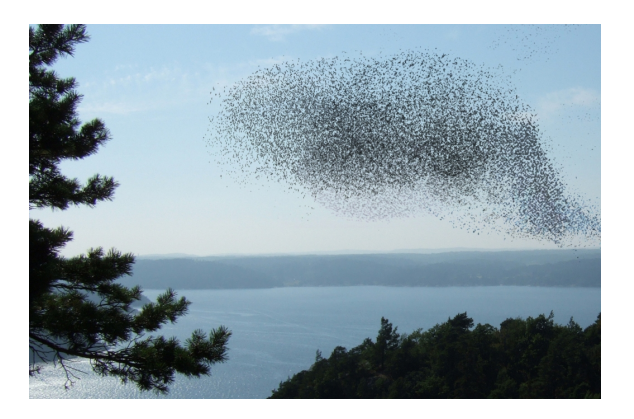

- Study the structure, i.e. the shape of the cloud of individuals
- <span id="page-10-0"></span> $\bullet$  Individuals are in  $\mathbb{R}^{\mathcal{K}}$

# Fit the individuals cloud

#### Find the subspace which better sums up the data

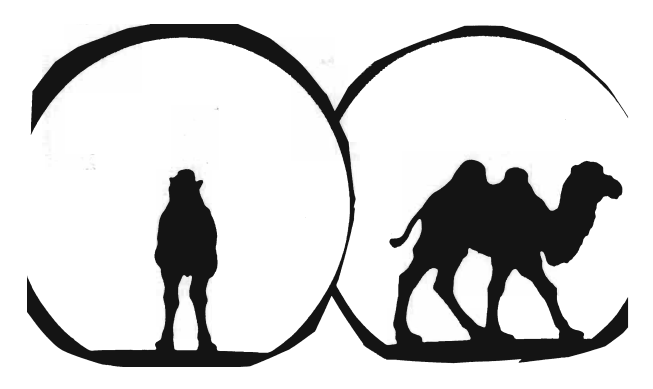

Figure: Camel vs dromedary?

- $\Rightarrow$  Closest representation by projection
- $\Rightarrow$  Best representation of the diversity, variability

#### Fit the individuals cloud

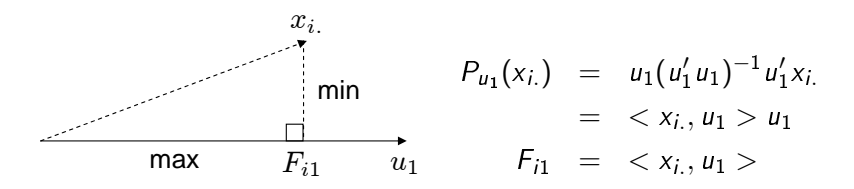

- Minimize the distance between individuals and their projections
- Maximize the variance of the projected data

$$
u_1 = \underset{u_1 \in \mathbb{R}^K}{\arg \max}(var(F_{.1})) = \underset{u_1 \in \mathbb{R}^K}{\arg \max}(var(Xu_1))
$$
 with  $u'_1 u_1 = 1$ 

 $\Rightarrow u_1$  first eigenvector of the correlation matrix associated with the largest eigenvalue  $\lambda_1$ :  $Su_1 = \lambda_1u_1$ 

$$
Var(F_{.1}) = var(Xu_1) = 1/I \ u'_1 X' X u_1 = u'_1 Su_1 = \lambda_1 u'_1 u_1 = \lambda_1
$$

# Fit the individuals cloud

Additional axes are sequentially defined: each new direction maximizes the projected variance among all orthogonal directions  $\Rightarrow$  Q eigenvectors  $u_1,...,u_Q$  associated to  $\lambda_1,...,\lambda_Q$ 

Representation quality: dimensionality reduction  $\Rightarrow$  loosing information

• Total variance of the initial individuals cloud (total inertia):

$$
\frac{1}{l}||x_{i.} - g||^{2} = tr(S) = \sum_{k=1}^{K} \lambda_{k} \ \ (=K)
$$

- Variance of the projected individuals cloud (Q-dimensional representation):  $var(F_1) + var(F_2) + ... + var(F_O)$
- $\Rightarrow$  Percentage of variance explained:  $\frac{\sum\limits_{k=1}^{Q}f_{k-1}}{\sum\limits_{k=1}^{R}f_{k-1}}$  $\frac{k}{\kappa}$ <sub>k</sub> = 1  $\lambda_k$ <br> $k=1$   $\lambda_k$

#### Example: wine data

- Sensory descriptors are used as active variables: only these variables are used to construct the axes
- Variables are (centred and) standardized

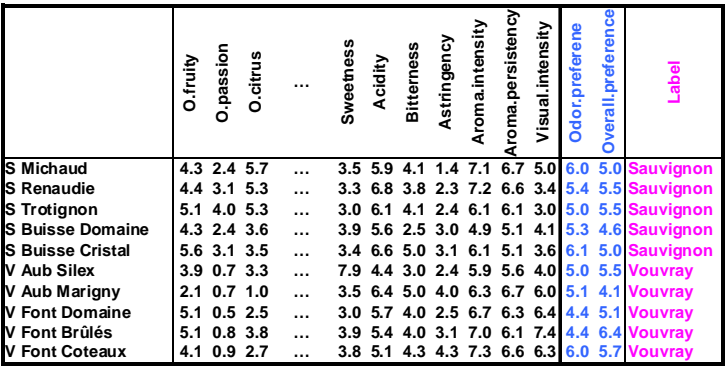

#### Example: graph of the individuals

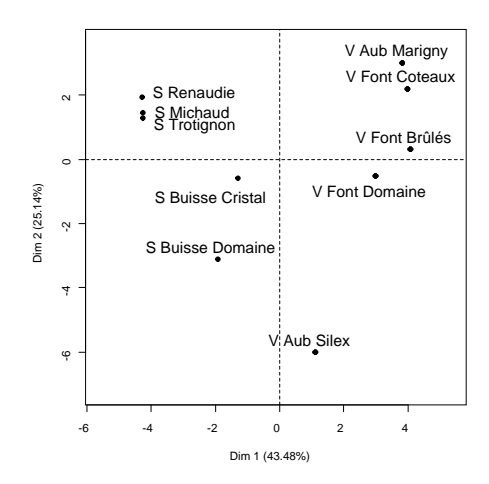

 $\Rightarrow$  Need variables to interpret the dimensions of variability

#### Individuals coordinates considered as variables

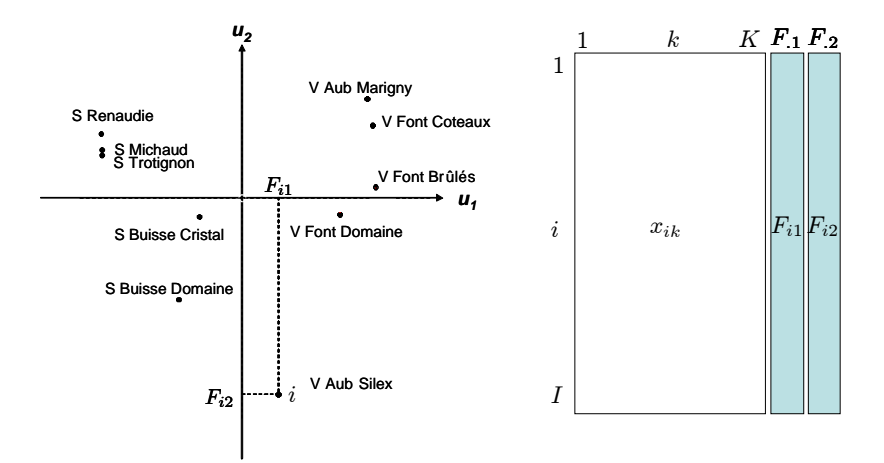

## Interpretation of the individuals graph with the variables

• Correlation between variable  $x_k$  and  $F_{11}$  (and  $F_{21}$ )

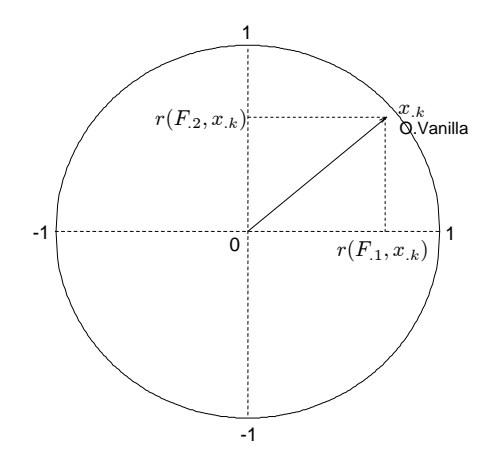

⇒ Correlation circle

#### Interpretation of the individuals graph with the variables

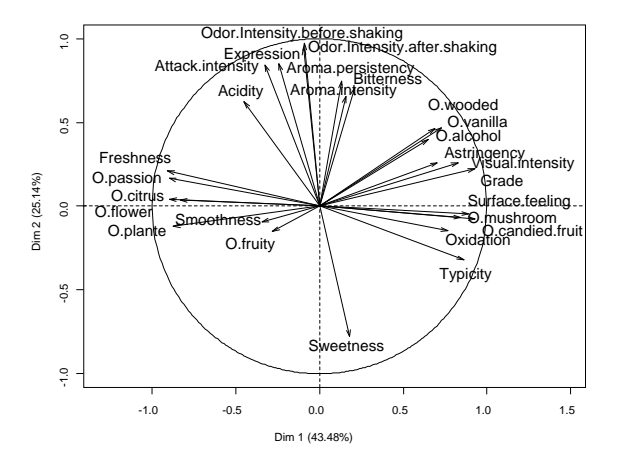

[Data - Issues](#page-5-0) [Individuals Study](#page-10-0) [Variables Study](#page-19-0) [Helps to Interpret](#page-26-0)

## Cloud of variables

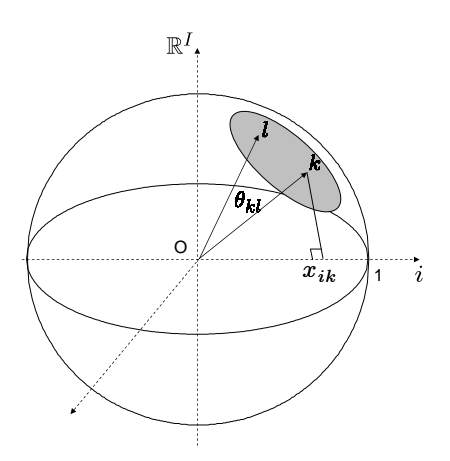

Since variables are centred:

<span id="page-19-0"></span>
$$
cos(\theta_{kl}) = \frac{< x_{.k}, x_{.l} >}{\|x_{.k}\| \|x_{.l}\|} = \frac{\sum_{i=1}^{l} x_{ik} x_{il}}{\sqrt{(\sum_{i=1}^{l} x_{ik}^2)(\sum_{i=1}^{l} x_{il}^2)}} = r(x_{.k}, x_{.l})
$$

#### Fit the variables cloud

Find  $v_1$  (in  $\mathbb{R}^l$ , with  $v'_1v_1=1$ ) which best fits the cloud

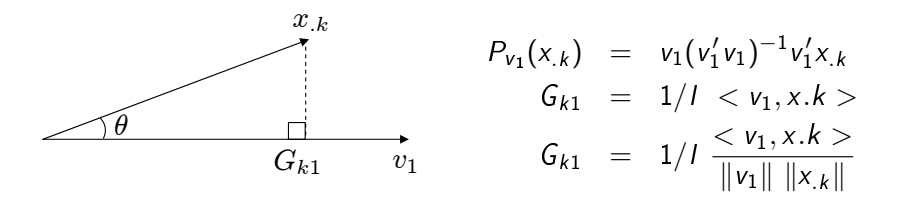

$$
\arg \max_{v_1 \in \mathbb{R}^l} \sum_{i=k}^K G_{k1}^2 = \arg \max_{v_1 \in \mathbb{R}^l} \sum_{i=k}^K r(v_1, x_{.k})^2
$$

 $\Rightarrow$   $v_1$  is the best synthetic variable

 $\Rightarrow$   $v_1, ..., v_Q$  are the eigenvectors of  $W = XX'$  the inner product matrix associated with the largest eigenvalues:  $Wv_q = \lambda_q v_q$ 

#### Fit the variables cloud

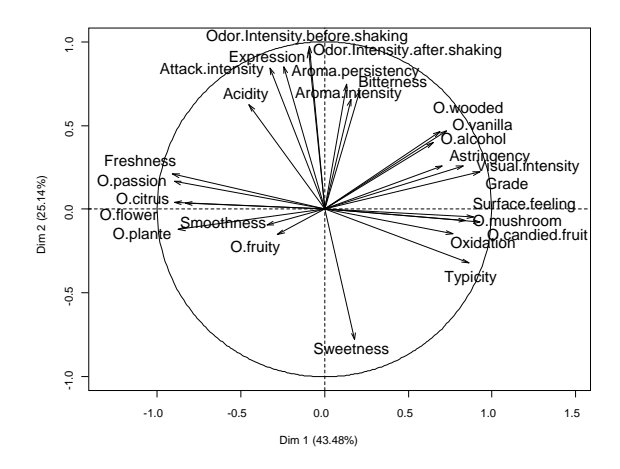

 $\Rightarrow$  Same representation! What a wonderful result!

#### Projections...

 $r(A, B) = cos(\theta_{A,B})$  $cos(\theta_{A,B}) \approx cos(\theta_{H_A,H_B})$  if variables are well projected

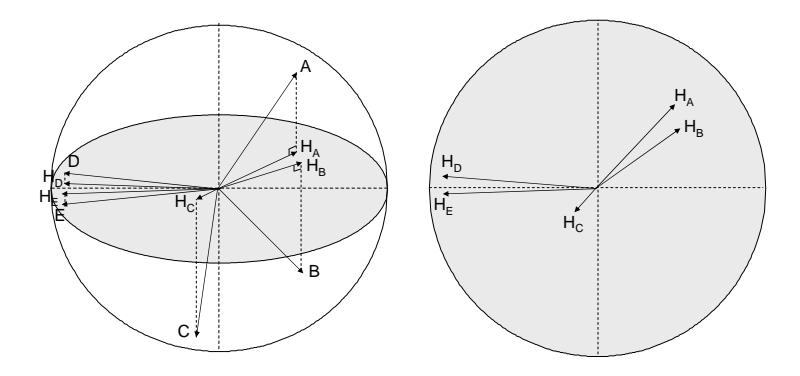

Only well projected variables can be interpreted!

# Link between the two representations: transition formulae

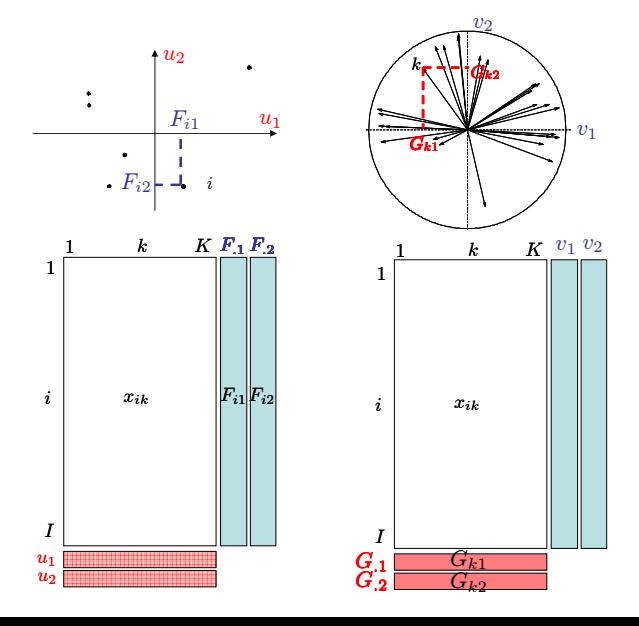

Link between the two representations: transition formulae

• 
$$
Su = X'Xu = \lambda u
$$

• 
$$
XX'Xu = X\lambda u \rightarrow W(Xu) = \lambda(Xu)
$$

- $WF = \lambda F$  and since  $Wv = \lambda v$  then F and v are collinear
- Since,  $||F|| = \lambda$  and  $||v|| = 1$  we have:

$$
v = \frac{1}{\sqrt{\lambda}} F \Rightarrow G = X'v = \frac{1}{\sqrt{\lambda}} X'F
$$
  

$$
u = \frac{1}{\sqrt{\lambda}} G \Rightarrow F = Xu = \frac{1}{\sqrt{\lambda}} XG
$$

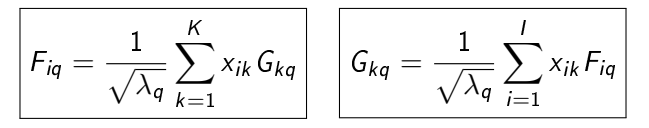

 $F_{q}$ : principal components, scores

 $G_{\alpha}$ : correlations between variables and principal components

Link between the two representations: transition formulae

$$
F_{iq} = \frac{1}{\sqrt{\lambda_q}} x_{ik} G_{kq} \qquad G_{kq} = \frac{1}{\sqrt{\lambda_q}} x_{ik} F_{iq}
$$

What does it mean? An individual is at the same side as the variables for which it takes high values

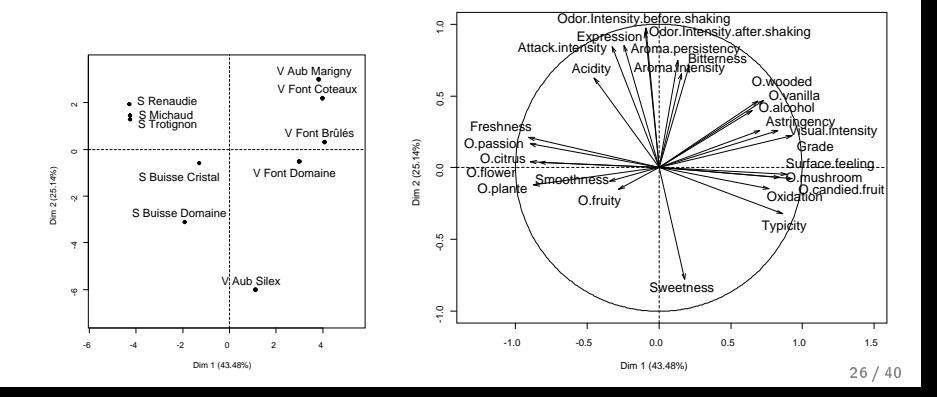

# Supplementary information

- For the continuous variables: projection of supplementary variables on the dimensions
- For the individuals: projection
- For the categories: projection at the barycentre of the individuals who take the categories

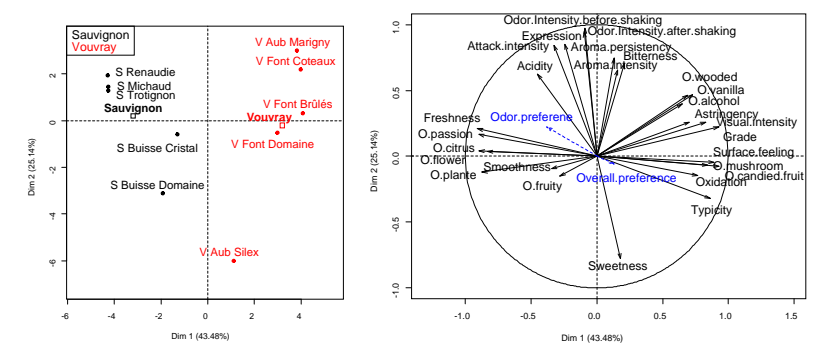

<span id="page-26-0"></span> $\Rightarrow$  Supplementary information do not create the dimensions  $\frac{27}{40}$ 

## Choosing the number of components

Bar plot, test on eigenvalues, confidence interval, cross-validation (functions estim\_ncpPCA and estim\_ncp), etc.

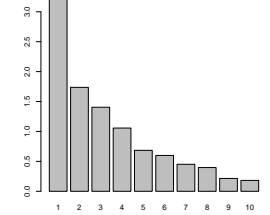

Two objectives:

- ⇒ Interpretation
- $\Rightarrow$  Separate structure and noise

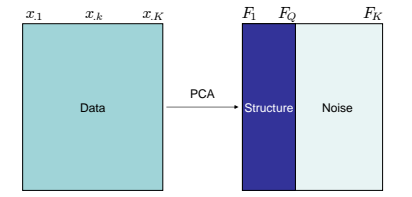

## Percentage of variance obtained under independence

#### $\Rightarrow$  Is there a structure on my data?

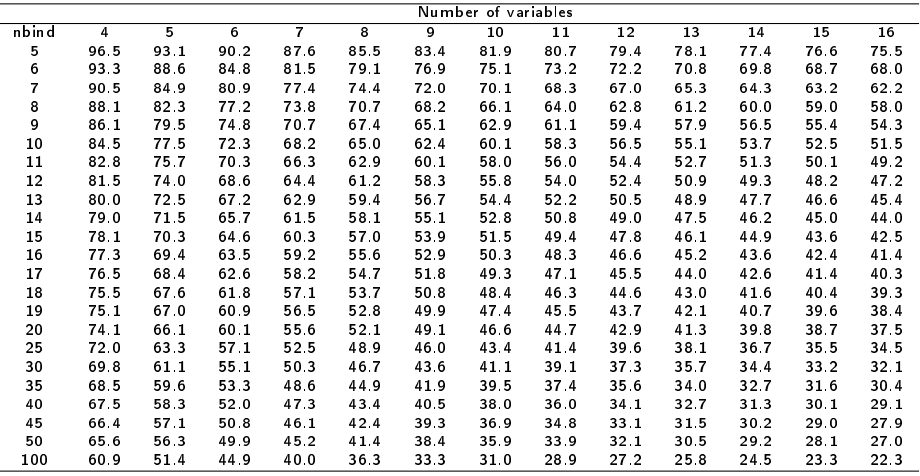

Table: 95 % quantile inertia on the two first dimensions of 10000 PCA on data with independent variables 29/40

#### Percentage of variance obtained under independence

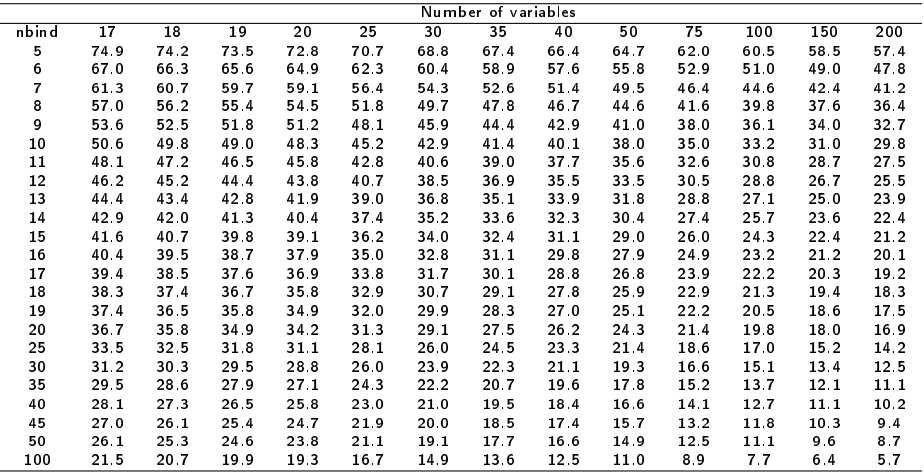

Table: 95 % quantile inertia on the two first dimensions of 10000 PCA on data with independent variables

# Quality of the representation:  $cos<sup>2</sup>$

• For the variables: only well projected variables (high  $\cos^2$ between the variable and its projection) can be interpreted! round(res.pca\$var\$cos2,2) Dim.1 Dim.2

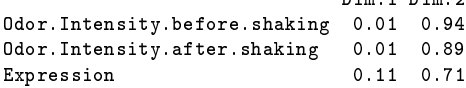

• For the individuals: (same idea) distance between individuals can only be interpreted for well projected individuals

round(res.pca\$ind\$cos2,2) Dim.1 Dim.2 S Michaud 0.62 0.07 S Renaudie 0.73 0.15 S Trotignon 0.78 0.07

# Contribution

 $\Rightarrow$  Contribution to the construction of the dimension (percentage of variability):

• for each individual: 
$$
Ctr_q(i) = \frac{F_{iq}^2}{\sum_{i=1}^{I} F_{iq}^2} = \frac{F_{iq}^2}{\lambda_q}
$$

 $\Rightarrow$  Individuals with a large coordinate contribute the most

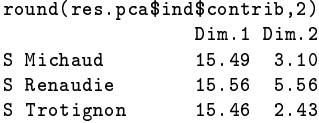

• for each variable: 
$$
Ctr_q(k) = \frac{G_{kq}^2}{\lambda_q} = \frac{r(x_k, v_q)^2}{\lambda_q}
$$

 $\Rightarrow$  Variables highly correlated with the principal component contribute the most

# Description of the dimensions

By the continuous variables:

- correlation between each variable and the principal component of rank q is calculated
- correlation coefficients are sorted and significant ones are given

```
> dimdesc(res.pca)
                                             $Dim.1$quanti $Dim.2$quanti
             corr p. value corr p. value
O.candied.fruit 0.93 9.5e-05 Odor.Intensity.before.shaking 0.97 3.1e-06
                         Odor. Intensity.after.shaking 0.95 3.6e-05
Surface.feeling 0.89 5.5e-04 Attack.intensity 0.85 1.7e-03
Typicity 0.86 1.4e-03 Expression 0.84 2.2e-03
O.mushroom 0.84 2.3e-03 Aroma.persistency 0.75 1.3e-02
Visual.intensity 0.83 3.1e-03 Bitterness 0.71 2.3e-02<br>Aroma intensity 0.66 4 0e-02
  ... Aroma.intensity
O.plante -0.87 1.0e-03
O.flower -0.89 4.9e-04
O.passion -0.90 4.5e-04
Freshness -0.91 2.9e-04 Sweetness -0.78 8.0e-03
```
# Description of the dimensions

By the categorical variables:

- Perform a one-way analysis of variance with the coordinates of the individuals  $(F_a)$  explained by the categorical variable
	- a F-test by variable
	- for each category, a Student's t-test to compare the average of the category with the general mean

```
> dimdesc(res.pca)
Dim.1$quali
          R2 p.value
Label 0.874 7.30e-05
Dim.1$category
         Estimate p.value
Vouvray 3.203 7.30e-05
Sauvignon -3.203 7.30e-05
```
[Data - Issues](#page-5-0) [Individuals Study](#page-10-0) [Variables Study](#page-19-0) Hel**ps to Interpret** Variables Study Nelps to Interpret

## Practice with R

- **1** Choose active variables
- 2 Scale or not the variables
- **3** Perform PCA
- 4 Choose the number of dimensions to interpret
- **6** Simultaneously interpret the individuals and variables graphs
- **6** Use indicators to enrich the interpretation

```
library(FactoMineR)
Expert <- read.table("http://factominer.free.fr/useR2010/Expert_wine.csv",
   header=TRUE, sep=";",row.names=1)
res.pca <- PCA(Expert,scale=T,quanti.sup=29:30,quali.sup=1)
res.pca
x11()
barplot(res.pca$eig[,1],main="Eigenvalues",names.arg=1:nrow(res.pca$eig))
plot.PCA(res.pca,habillage=1)
res.pca$ind$coord
res.pca$ind$cos2
res.pca$ind$contrib
plot.PCA(res.pca,axes=c(3,4),habillage=1)
dimdesc(res.pca)
write.infile(res.pca,file="my_FactoMineR_results.csv") #to export a list
```
#### Practice with GUI

source("http://factominer.free.fr/install-facto.r")

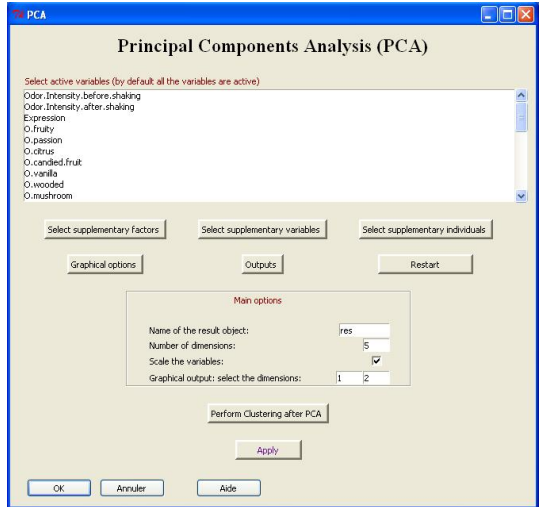

# Handling missing values: missMDA package

 $\Rightarrow$  Obtain the principal components from observed data with an EM-type algorithm

- Impute missing values with PCA using imputePCA function (tuning parameter: number of components)
- Perform the usual PCA on the completed data set

```
library(missMDA)
data(orange)
nb.dim <- estim_ncpPCA(orange,ncp.max=5)
res.comp <- imputePCA(orange,ncp=2)
res.pca <- PCA(res.comp$completeObs)
```
# MCA: problems - objectives

- Individuals study: similarity between individuals (for all the variables)  $\rightarrow$  partition between individuals Individuals are different if they don't take the same levels
- Variables study: find some synthetic variables (continuous variables that sum up categorical variables); link between variables ⇒ levels study
- Categories study:
	- $\bullet$  two levels of different variables are similar if individuals that take these levels are the same (ex: 65 years and retired)
	- two levels are similar if individuals taking these levels behave the same way, they take the same levels for the other variables (ex: 60 years and 65 years)
- Link between these studies: characterization of the groups of individuals by the levels (ex: executive dynamic women)

#### MCA: a PCA on an indicator matrix

 $\bullet$  Binary coding of the factors: a factor with  $\mathcal{K}_{j}$  levels  $\rightarrow$   $\mathcal{K}_{j}$ columns containing binary values, also called dummy variables

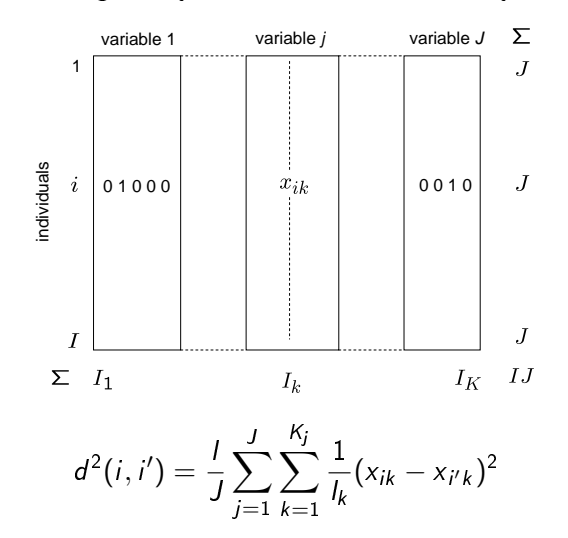

39 / 40

#### MCA: the superimposed representation

$$
\boxed{F_{iq} = \frac{1}{\sqrt{\lambda_q}} \sum_{k} \frac{x_{ik}}{J} G_{kq}}
$$

$$
G_{kq} = \frac{1}{\sqrt{\lambda_q}} \sum_i \frac{x_{ik}}{I_k} F_{iq}
$$

of its levels

 $\Rightarrow$  Individual  $i$  at the barycenter  $\;\Rightarrow$  Level  $\,k\,$  at the <code>barycenter of</code> the individuals who take this leve**l** 

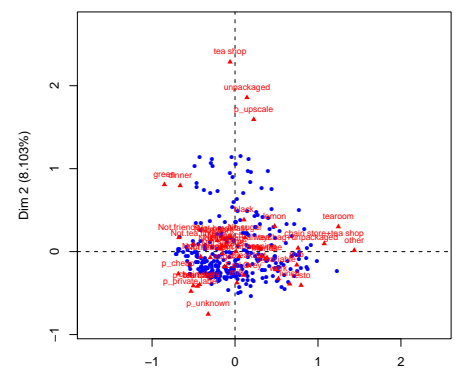